# OpenCPI AD9361 DAC Test App Guide (E3xx platform)

### Version 1.5

#### Revision History

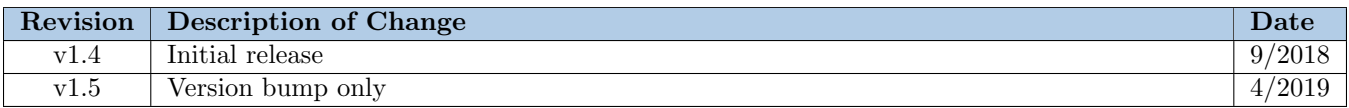

### 1 Description

This application is intended to perform a hardware-in-the-loop test of the ad9361 dac.hdl worker.

# 2 Hardware Portability

This application is specific to the e3xx platform.

### 3 Execution

#### 3.1 Prerequisites

The following must be true before application execution:

- The following assets are built and their build artifacts (FPGA bitstream file/shared object file) are contained within the directory list of the OCPI LIBRARY PATH environment variable.
	- for e3xx/xilinx13\_4 HDL/RCC platforms:
		- ∗ ad9361\_1r1t\_test\_asm/cnt\_1rx\_1tx\_thruasm\_mode\_2\_cmos\_e3xx assembly/container
		- ∗ ad9361\_config\_proxy.rcc (from assets project)
		- ∗ iqstream\_max\_calculator.rcc (from assets project)
		- ∗ file\_write.rcc (from core project)
- The current directory is the applications/ad9361 dac test directory.

### 3.2 Command(s)

./<target-dir>/ad9361\_dac\_test

## 4 Verification

An application exit status of 0 indicates success, and non-zero indicates failure. This application is always expected to fail as it is currently written.

The application verbosely tests all AD9361 modes whose configuration are possible on the E3xx platform. This includes forcing 2R2T timing for 1R1T mode. There are known issues with the DAC data fidelity on the E3xx platform for any of the following AD9361 configurations, all of which are currently unsupported for the E3xx platform: 2R1T mode, 1R2T mode, 2R2T mode, and 1R1T mode with forced 2R2T timing. Consequently, the application is expected to print TEST FAILED and return a non-zero exit status (indicating failure). Verification can be performed for the only the currently supported modes by performing the following diff and verifying that differences only occur for the runs (runs are separated by lines containing only dashes in the odata/AD9361 BIST loopback.log file) where the ad9361 config proxy.ad9361 init property's two t two r timing enable member has a value of true.

```
diff -U 25 odata/AD9361_BIST_loopback.log scripts/AD9361_BIST_loopback.delays_7_0_12_0.\
   use_ext_refclk.cmos_single_port_fdd.golden
```
For example, the following diff would be considered a 2R2T-only failure, and therefore permissible if verifying only the currently supported modes is desired.

```
@@ -1477,27 +1477,27 @@
Property ad9361_adc_sub.r1_samps_dropped = "false"
Property ad9361_adc_sub.r2_samps_dropped = "false"
Property file_write.bytesWritten = "32768"
--------------------------------------------------------------------------------
loopback LFSR
Property ad9361_config_proxy.bb_pll_is_locked = "true"
Property ad9361_config_proxy.rx_pll_is_locked = "true"
Property ad9361_config_proxy.tx_pll_is_locked = "true"
Property ad9361_config_proxy.rx_fir_en_dis = "0"
Property ad9361_config_proxy.rx_sampling_freq = "15360000"
Property ad9361_config_proxy.bist_prbs = "0"
Property ad9361_config_proxy.ad9361_init = "reference_clk_rate 40000000,\
    one_rx_one_tx_mode_use_rx_num 0,one_rx_one_tx_mode_use_tx_num 0,\
    frequency_division_duplex_mode_enable 1,xo_disable_use_ext_refclk_enable 1,\
    two_t_ttwo_r_timing_enable true,pp_tx_swap_enable 0, pp_rrx_swap_enable 0,\setminustx_channel_swap_enable 0,rx_channel_swap_enable 0,delay_rx_data 0,rx_data_clock_delay 7,\
    rx_data_delay 0,tx_fb_clock_delay 12,tx_data_delay 0" (cached)
Property ad9361_config_proxy.DATA_CLK_Delay = "7"
Property ad9361_config_proxy.Rx_Data_Delay = "0"
Property ad9361_config_proxy.FB_CLK_Delay = "12"
Property ad9361_config_proxy.Tx_Data_Delay = "0"
Property ad9361_data_sub.DATA_CLK_Delay = "7" (parameter)
Property ad9361_data_sub.RX_Data_Delay = "0" (parameter)
Property ad9361_data_sub.FB_CLK_Delay = "12" (parameter)
Property ad9361_data_sub.TX_Data_Delay = "0" (parameter)
Property qadc.overrun = "false"
Property qdac.underrun = "false"
Property ad9361_adc_sub.r1_samps_dropped = "false"
Property ad9361_adc_sub.r2_samps_dropped = "false"
Property file_write.bytesWritten = "32768"
-estimated_BER : 18.9682%
+estimated_BER : 0%
--------------------------------------------------------------------------------
```